## SAP ABAP table SCIINS VAR {Code Inspector: Check Variant at Time of INSP Execution}

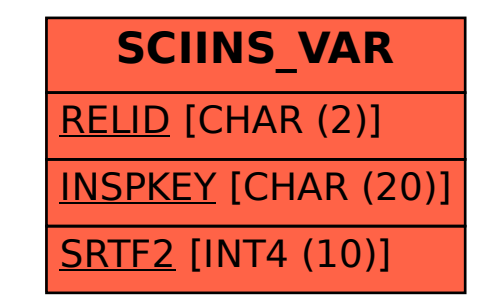